# Fuse Extension

version 0.50

## Erick Gallesio

Université de Nice - Sophia Antipolis 930 route des Colles, BP 145 F-06903 Sophia Antipolis, Cedex France

This document was produced using the Skribe Programming Language and its ConTEXt engine. For further information on Skribe, see <http://www-sop.inria.fr/mimosa/fp/Skribe/>. Document created on January 15, 2006.

## 1 Introduction

This extension permits the implementation of virtual file systems in Scheme thanks to the [FUSE library](http://fuse.sourceforge.net). Here is an excerpt of the FUSE site:

With FUSE it is possible to implement a fully functional filesystem in a userspace program. Features include:

- Simple library API
- Simple installation (no need to patch or recompile the kernel)
- Secure implementation
- Userspace kernel interface is very efficient
- Usable by non privileged users
- Runs on Linux kernels 2.4.X and 2.6.X
- Has proven very stable over time

#### 2 Compiling Fuse library for Boehm GC

The Fuse package uses Posix threads. As a consequence, you need to compile the Fuse library in a special way (the fuse kernel module doesnt need to be recompiled). Since, the Boehm GC used for STklos GC needs to scan the stacks of each thread, you have to include the "gc.h" in each source file of the "lib" directory. A simple way to achieve this consists to add the line

#include <gc.h>

in the file "include/config.h".

Once the "Fuse" library is compiled and installed, the Garbage Collector is aware of all the threads of your program and everything should work. In this is not the case, you should see GC complaints about areas which are not freed in the thhread which allocate them.

#### 3 Using the fuse extension

To use this extension you need to include the following form in your program:

(require "fuse")

This library provides only one entry point called "fuse-mount". This function takes a first parameter which is the list of the program arguments and key-list of functions used to implement the file system. The arguments recognized by the version 2.4.1 "fuse-mount" are given below:

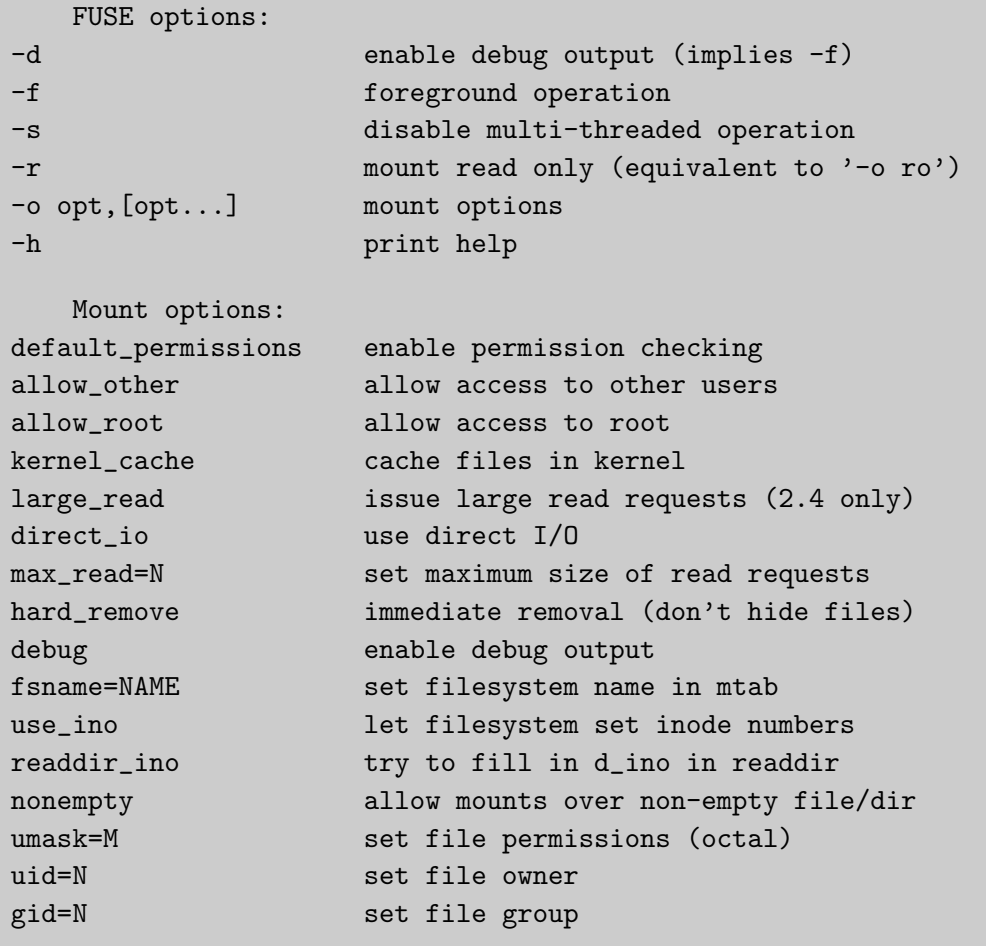

The list of functions used to implement the file system is given in the next section

# 4 File system primitives

The following functions are available to implement a Scheme file system:

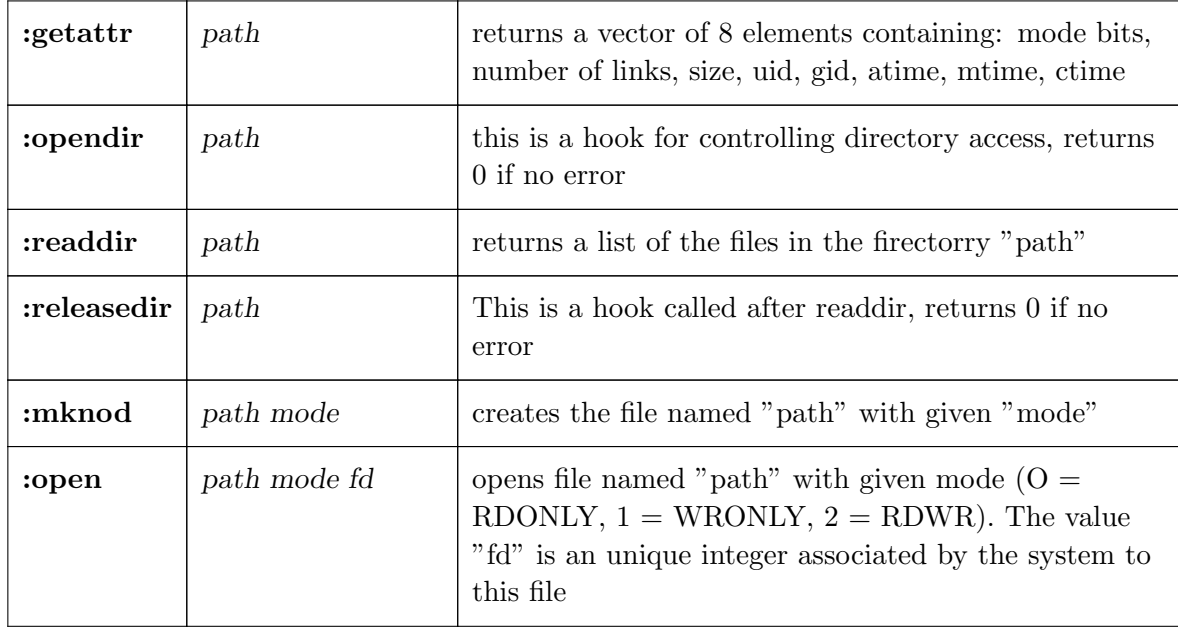

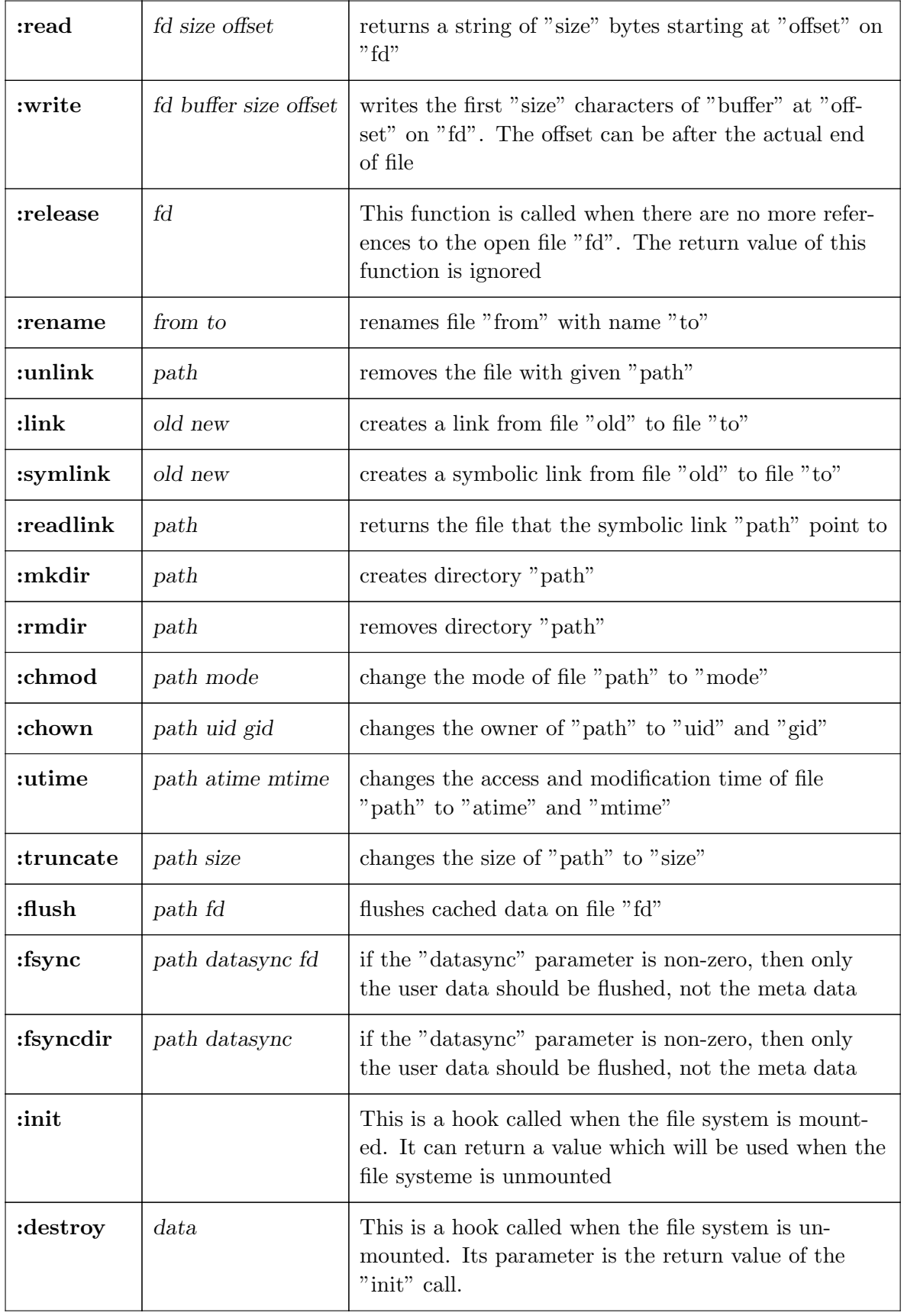

## 5 The hellofs filesystem

The following example is a very simple (even simplistic) file system written in STklos. This is a file system which contains only a file named "hello". You cannot do a lot with this file system and most actions produce errors. To mount the file system you can for instance type:

\$ hellofs -f ~/fuse

This will mount the hellofs on the (already existing and empty) "~/fuse" directory. To unmount this file system, you can do:

\$ fusermount -u ~/fuse

A more complete and realistic example is provided in the "examples" directory.

```
(require "posix")
(require "fuse")
(define content "Hello, world!\n")
(define (main args)
 (fuse-mount args
    :getattr (lambda (path)
                (let ((tm (current-time)))
                  (cond
                    ((equal? path "/")
                    (vector (+) posix/IFDIR #0755) ;; mode
                           2 ; i \text{ } \text{ }123 j; size (why not this
one?)
                           (posix-user-id) ;; uid
                           (posix-group-id) ;; gid
                           tm tm tm)) ;; atime, mtime, ctime
                   ((equal? path "/hello")
                    (vector (+ posix/IFREG #0440) ;; mode
                           1 ;; links
                           (string-length content) ;; size
                           (posix-user-id) ;; uid
                           (posix-group-id) ;; gid
                           tm tm tm)) ; i \text{ time}, \text{ m}; time, ; i \text{ time}(else (- posix/ENOENT)))))
    :readdir (lambda (path)
                (if (equal? path "/")
                    '("." ".." "hello")
                   (- posix/ENOENT)))
    :open (lambda (path mode fd)
             (cond
               ((not (equal? path "/hello"))
                (- posix/ENOENT))
               ((not (equal? mode 0))
                (- posix/EACCESS))
               (else
                0)))
    :read (lambda (fd size offset)
             (let ((len (string-length content)))
               (if (< offset len)
                   (begin
                     (if (> (+ offset size) len)
                        (set! size (- len offset)))
                     (substring content offset size))
                  0)))))
```